## **Protecting AIM AIM**

The following slides contain some steps to take to protect AIM

**Click MOUSE to Advance**

## **VERSION (8 0) .0) OF AIM**

## **PRESS F7**

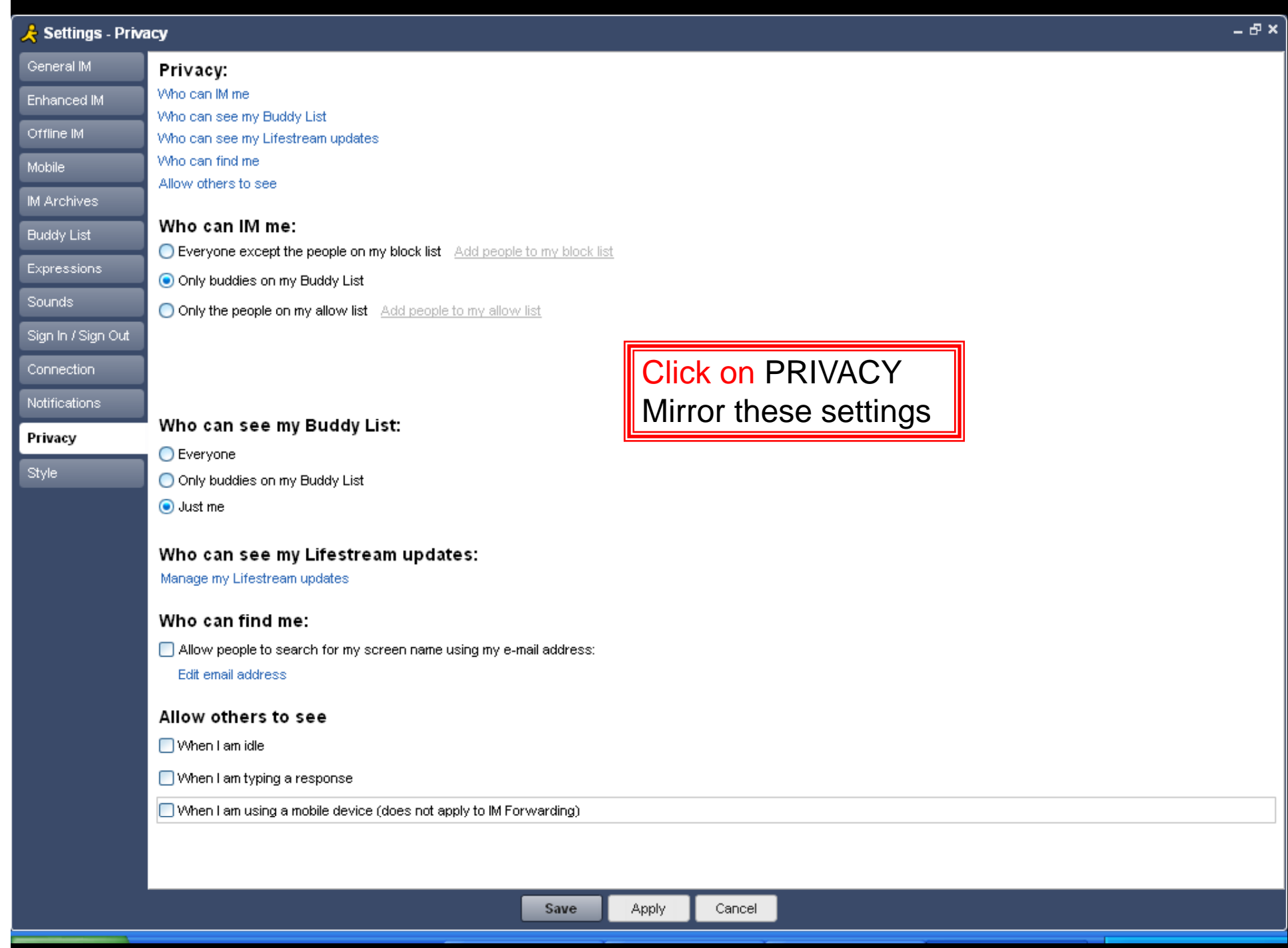

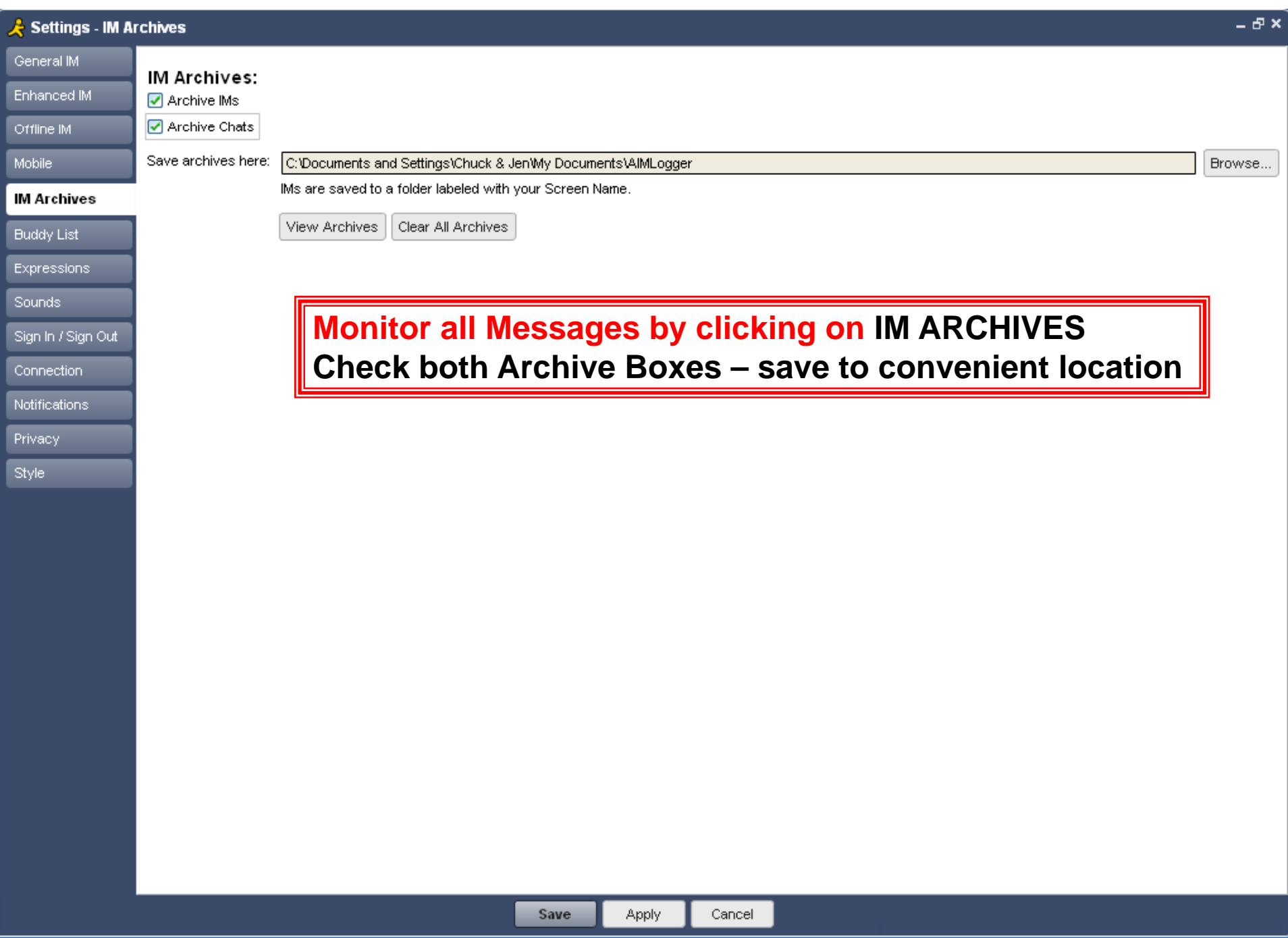

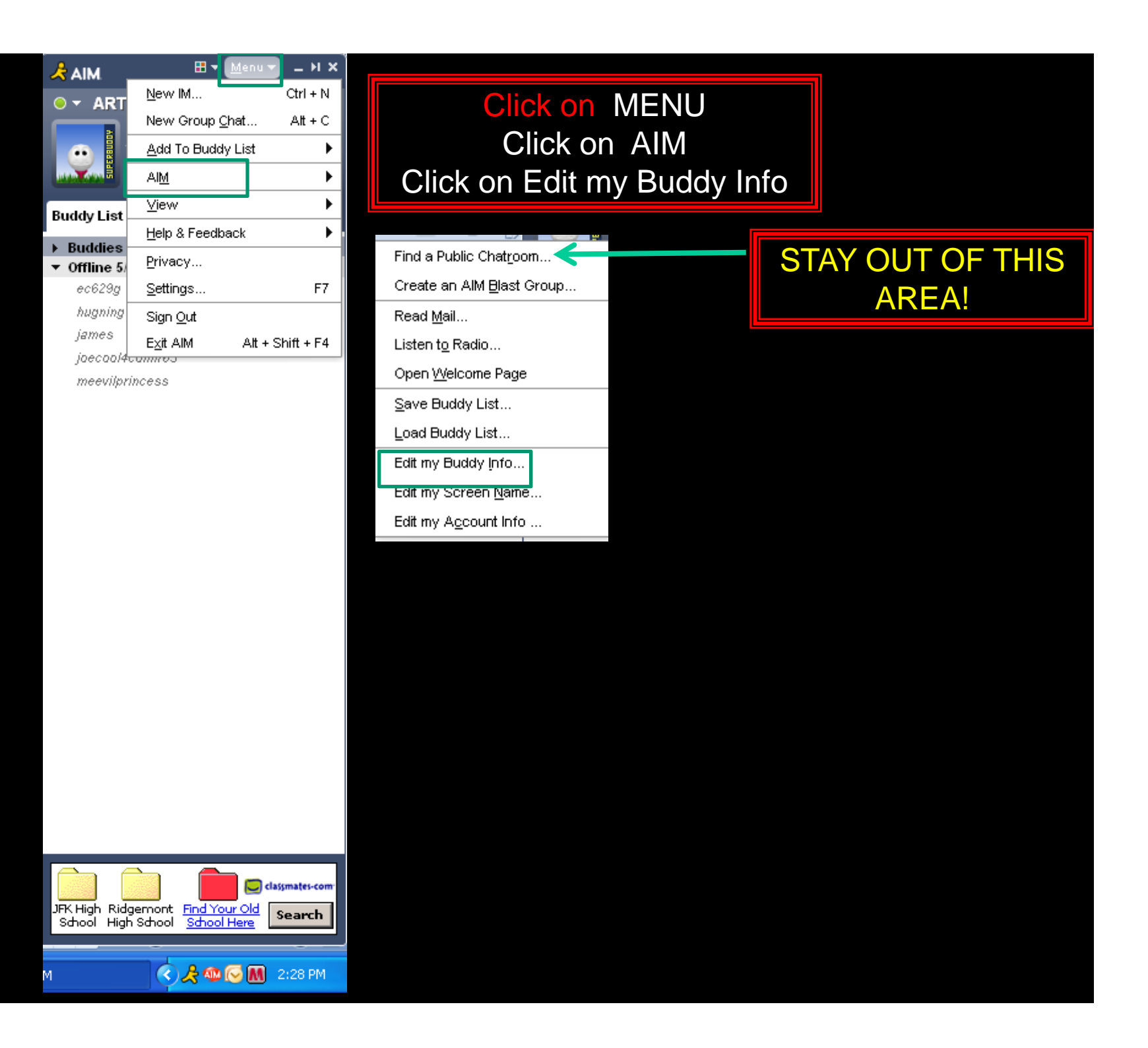

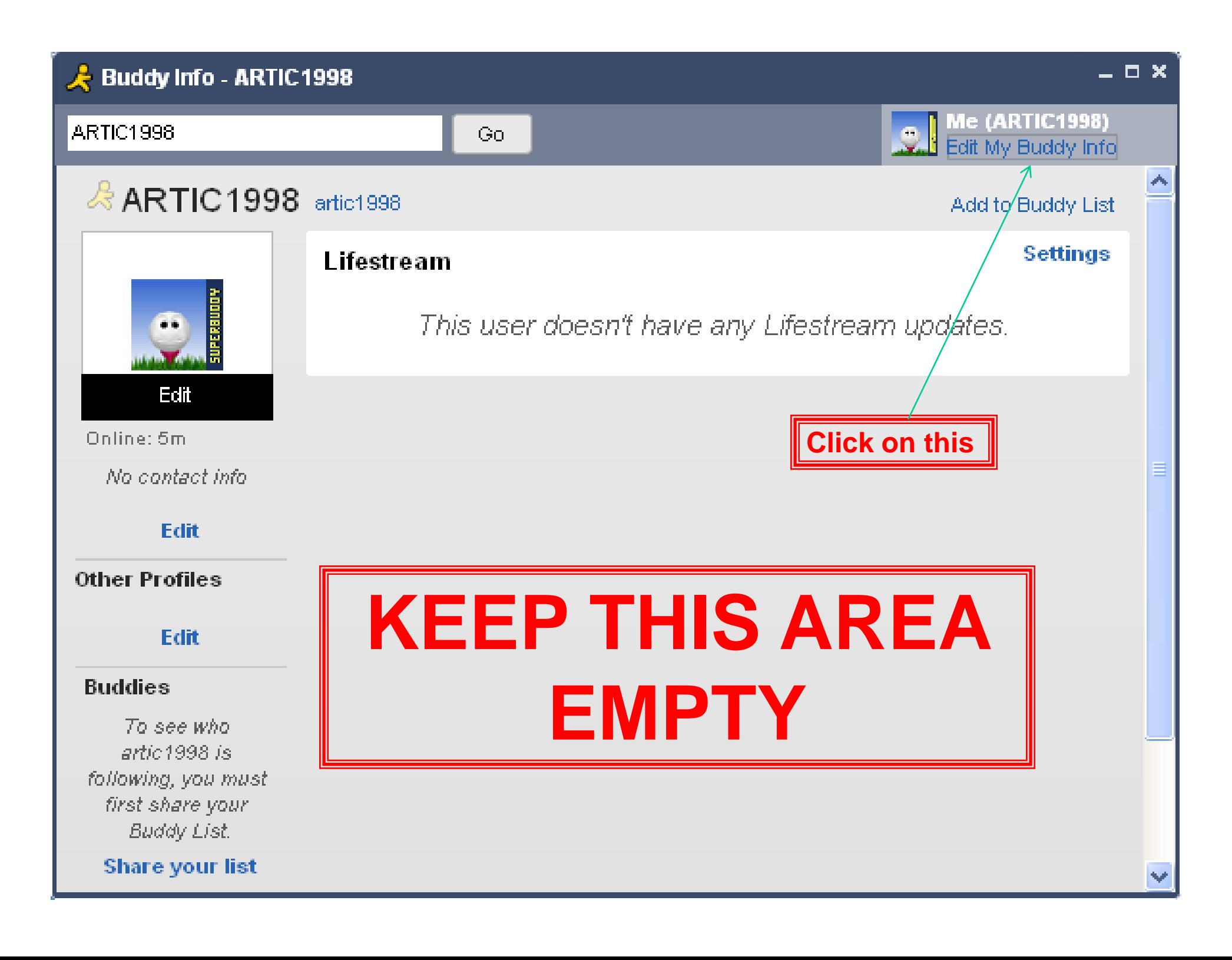

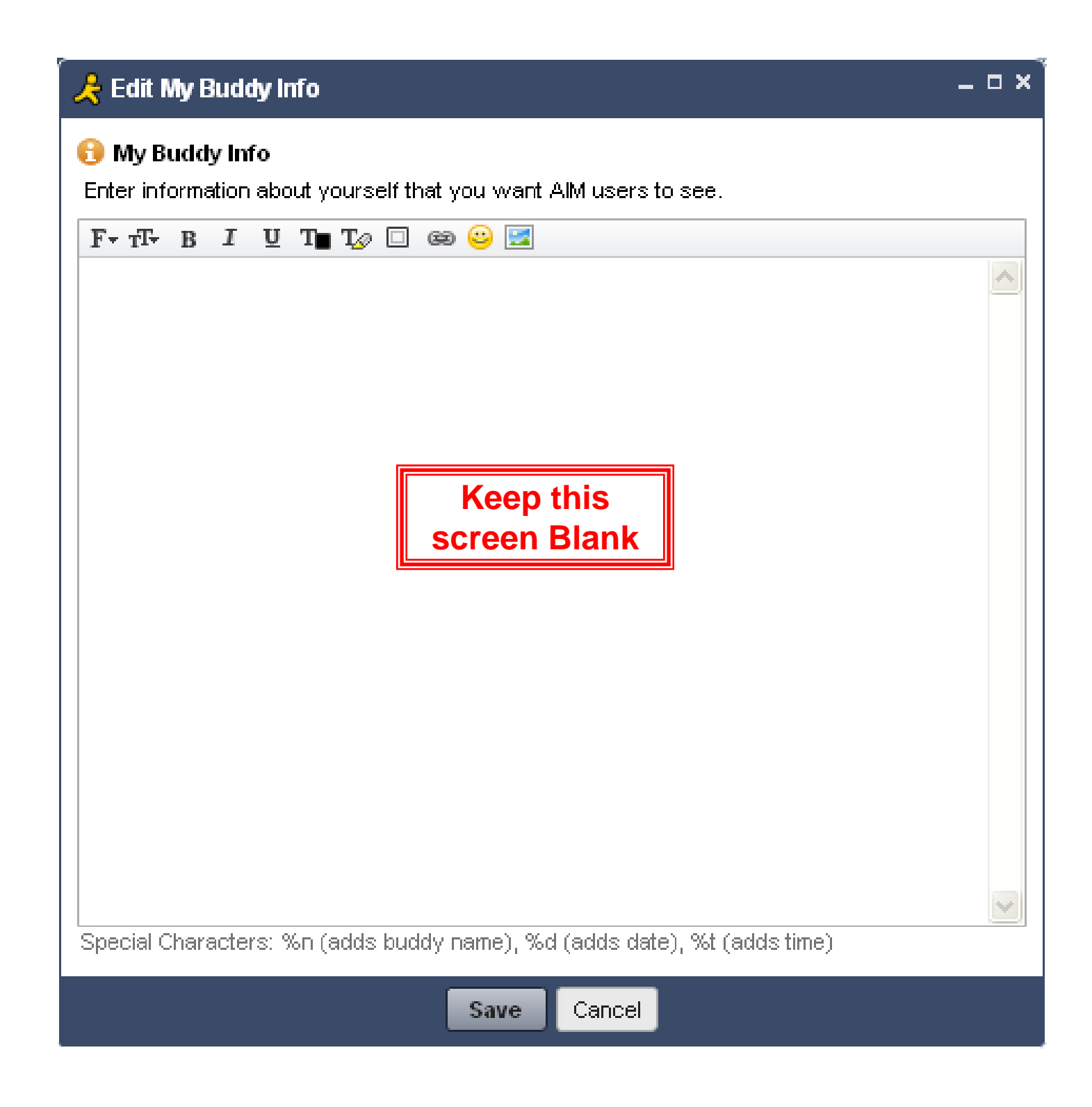